# Useful Links

#### How to Learn Power BI

#### Ioannis Philippides

- [Microsoft](https://learn.microsoft.com/en-us/training/powerplatform/power-bi) Learn
- **.** Official MS [Documentation](https://learn.microsoft.com/en-us/power-bi/)
- Power BI [Community](https://community.fabric.microsoft.com/t5/Power-BI-forums/ct-p/powerbi)
- Maven [Challenges](https://mavenanalytics.io/challenges)
- [sqlbi.com](https://www.sqlbi.com/)
- [edX](https://www.edx.org/learn/power-bi/davidson-college-analyzing-and-visualizing-data-with-power-bi)
- [Udemy](https://www.udemy.com/course/mspowerbi/?couponCode=ST7MT41824)

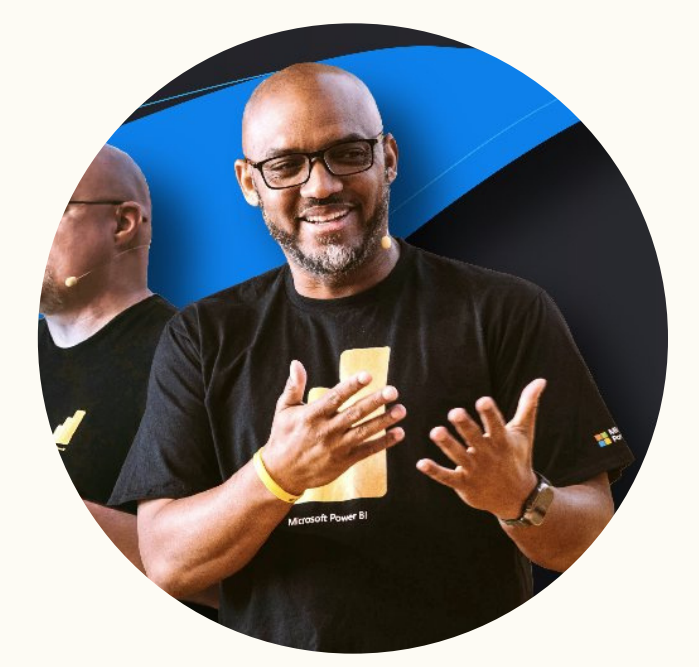

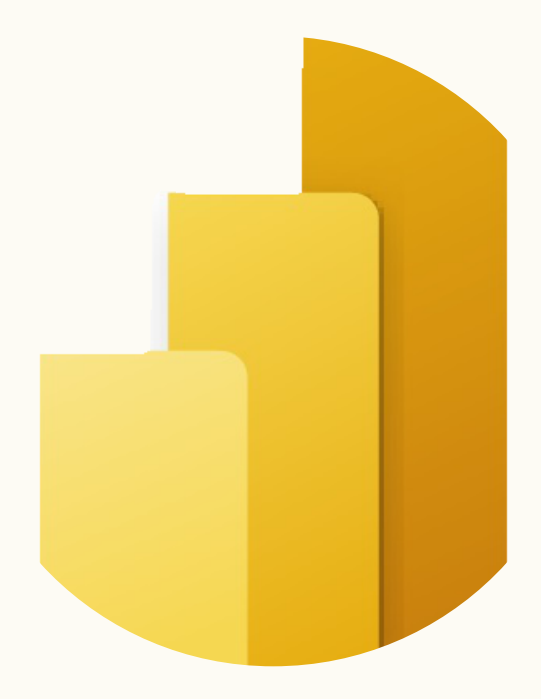

- The [Definitive](https://www.microsoftpressstore.com/store/definitive-guide-to-dax-business-intelligence-for-microsoft-9781509306978) Guide to DAX
- Microsoft Power BI [Cookbook](https://www.amazon.com/Microsoft-Power-Cookbook-Intelligence-Analytical/dp/1788290143)
- [Mastering](https://www.amazon.com/dp/1801811482/ref=sspa_dk_detail_2?psc=1&pd_rd_i=1801811482&pd_rd_w=AYh7S&content-id=amzn1.sym.eb7c1ac5-7c51-4df5-ba34-ca810f1f119a&pf_rd_p=eb7c1ac5-7c51-4df5-ba34-ca810f1f119a&pf_rd_r=FNE5Q95P3D17EMEH9ZGV&pd_rd_wg=GlgjI&pd_rd_r=cb8e3c6b-90fb-4989-b25c-023306a2e2ec&s=books&sp_csd=d2lkZ2V0TmFtZT1zcF9kZXRhaWw) Microsoft Power BI
- Learn [Power](https://www.amazon.com/Learn-Power-comprehensive-step-step/dp/1801811954/ref=pd_bxgy_d_sccl_2/145-7480861-7690026?pd_rd_w=t0JXP&content-id=amzn1.sym.2b132e63-5dcd-4ba1-be9f-9e044543d59f&pf_rd_p=2b132e63-5dcd-4ba1-be9f-9e044543d59f&pf_rd_r=NWFHNJYK5FKZPBB8AH9W&pd_rd_wg=CzaGC&pd_rd_r=ae52f16c-bc6d-41d6-a56d-b8c2734ff68f&pd_rd_i=1801811954&psc=1) BI

## de Definitive

Business intelligence with<br>Microsoft Excel, SQL Server Analysis Services, and Power BI

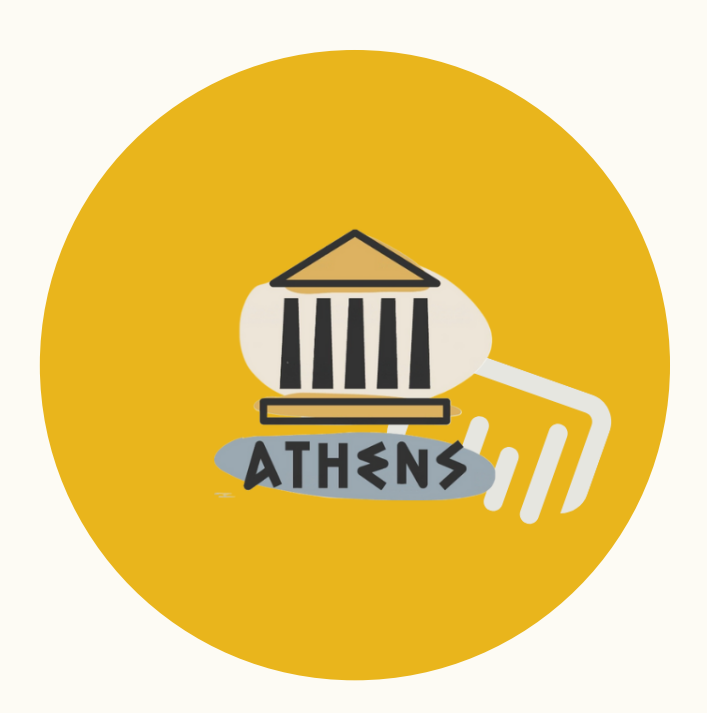

## **Meetups**

 $1010$ 

- Guy in a [Cube](https://www.youtube.com/@GuyInACube)
- **[Athens](https://www.youtube.com/@AthensPowerBIUserGroup) Power BI user Group**
- **[Curbal](https://www.youtube.com/@CurbalEN)**
- [Microsoft](https://www.youtube.com/@MicrosoftPowerBI) Power BI
- How to [Power](https://www.youtube.com/@HowtoPowerBI) BI

 $\begin{smallmatrix} 0&10&1\ 0&1&0 \end{smallmatrix}$ **Q EDITION** 

- [Athens](https://www.meetup.com/athens-power-bi-user-group/) Power BI User Group
- [Berlin](https://www.meetup.com/berlin-power-bi-user-group/) PUG
- [Swiss](https://www.meetup.com/power-bi-user-group-switzerland/) PUG

#### **Books** 03

- Ερωτημ[ατολόγιο](https://forms.gle/Yy29i4SomzLwwZ7j8)
- Level-Up Power BI [Dashboard](https://docs.google.com/presentation/d/1lJkTcUQwyQajk_ad7D9RmD4iRxvDQHJd/edit?usp=sharing&ouid=109984234392300452011&rtpof=true&sd=true) [Storytelling](https://docs.google.com/presentation/d/1lJkTcUQwyQajk_ad7D9RmD4iRxvDQHJd/edit?usp=sharing&ouid=109984234392300452011&rtpof=true&sd=true) with DataViz Tools
- [Παρουσίαση](https://docs.google.com/presentation/d/1NbcG_8wKO5hjxEWaM-GRDl0Wm4TakchF/edit?usp=sharing&ouid=109984234392300452011&rtpof=true&sd=true)

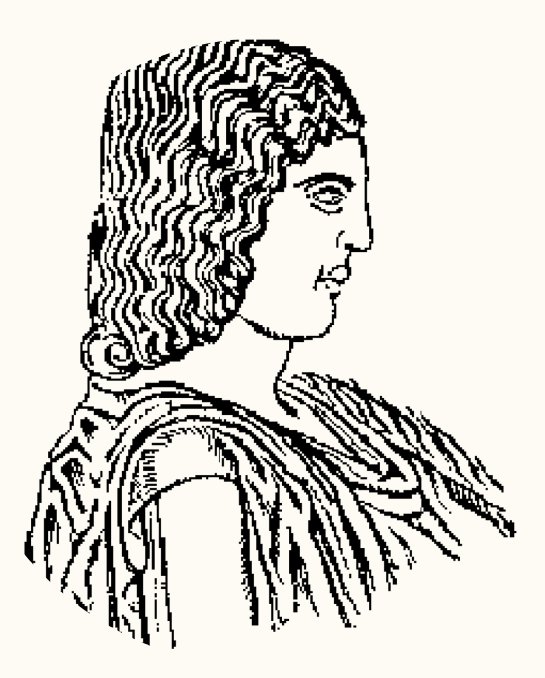

## Online Material 01

### Other Links 05

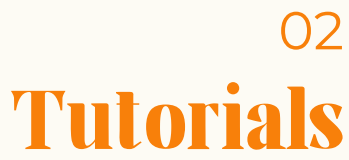

04

#### Alba Castro